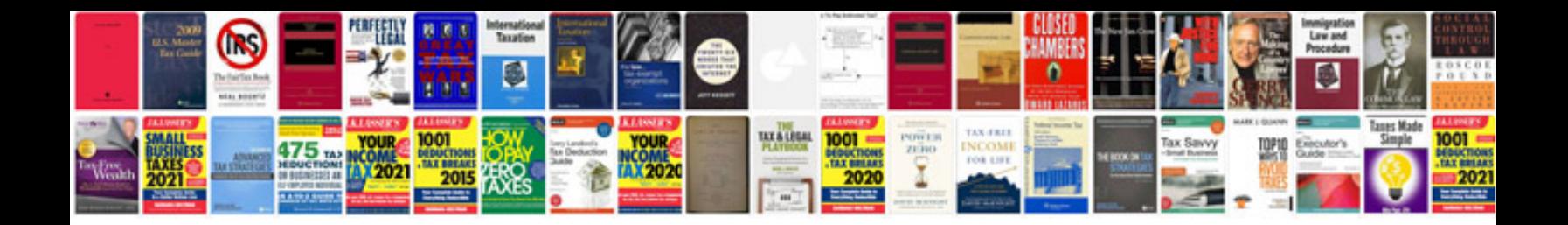

**Free cv templates download**

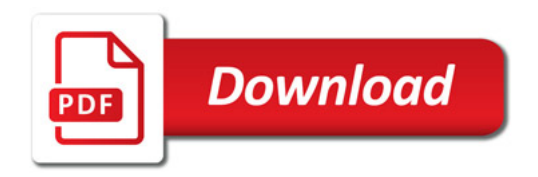

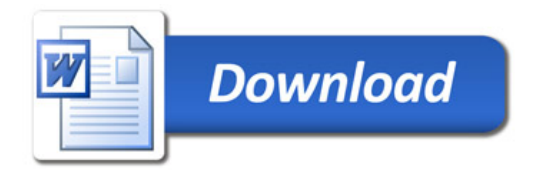